# **COR2020**

## **Abbreviation**

COR2020

# **Message**

Service Function Action behavior must be Service Function or its specializations.

## **Description**

Service Function behavior property should be set to any of Service Function.

#### **Severity**

Error

# **Context element**

Call Behavior Action

#### **Solvers**

- **Select Behavior** select a behavior from the model.
- **Create Behavior** create a behavior.

## **Example**

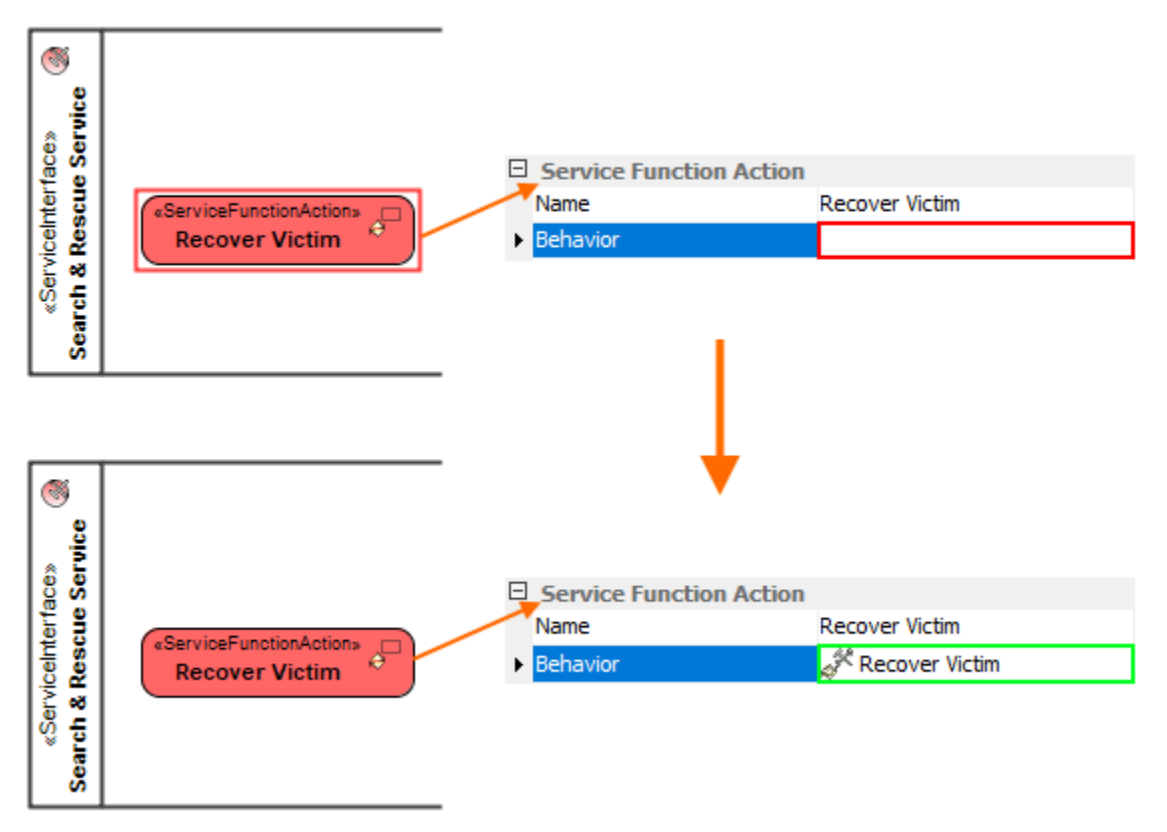

Behavior of Service Function Action is specified using Select Behavior solver